#### **한 동 대 학 교 김경미 교수**

### **변수 활용하기** 2**주차**\_02

## **표현**(Expression) **및 명령문**(Statement)

- **표현(Expression)**
	- 값과 변수, 연산자의 조합
	- 값(value) 자체는 표현으로 간주  $>> 5+3$
- **명령문(Statement)**
	- 파이썬 인터프리터가 실행할 수 있는 코드의 단위 >> age = input("당신의 나이를 입력하세요 ")

## **주석** (Comments) (1/2)

- **주석에는**
	- 프로그램 작성자, 일자, 코드의 성격을 기술
	- 프로그램 코드 일부로 취급하지 않는다
	- 프로그래머의 이해를 돕기 위하여 활용
- **한 줄 주석**
	- 해쉬 문자(#)로 시작하고
	- 물리적으로 해당 줄이 끝날 때까지 주석 처리
- **여러 줄 주석처리**
	- ''' 으로 시작하고, ''' 로 끝낸다

## **주석** (Comments) (2/2)

#### • **주석에서는 문법을 지킬 필요 없음**

- 한 줄 주석
	- # this code is adding two integers
	- # 2100/5/6 by Joseph

#### 여러 줄로 이루어진 주석 표현 ''' this code is adding two integers 2100/5/6 by Joseph 2100/10/22 updated by John

'''

## **데이터 형 변환**

- **변수에 저장 된 값을 사용하는 용도에 따라, 데이터 형을 바꾸어야 하는 경우가 발생한다**
- **이 때 데이터 형을 바꾸려면 다음 명령어 사용한다**
	- int(variable name)
	- float(variable name)
	- str(variable name)
- **일시적으로 바뀐 결과를 사용한다**
	- 바뀐 결과를 저장하려면 변수를 활용한다

## **데이터 형 변환 필요한 경우**

- **Input() 문을 사용하여 숫자를 입력 받아야 할 때**
	- 입력결과는 문자열로 저장되기 때문에,
	- 연산을 하려면 데이터 형 변환을 하여야 한다

```
>>> var = input("당신이 태어난 년도는?")
당신이 태어난 년도는? 1998
>>> var
' 1998'>> age = 2017 - var
Traceback (most recent call last):
 File "<pyshell#34>", line 1, in <module>
   age = 2017 - varTypeError: unsupported operand type(s) for -: 'int' and 'str'
>> age = 2017 - int(var)
>> age
19
>>> I
```
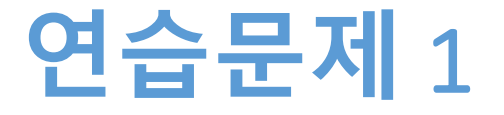

- **'name'이란 이름의 변수에 당신의 이름과 'age'란 변 수에 당신의 나이를 저장하라**
- **이후에 두 변수에 담긴 값을 다음과 같이 출력하라**

My name is Esther, and 19-years old.

### **연습문제** 1 **코드**

name = 'Esther'  $age = 19$ 

print('My name is ', name, ', and', age, 'years old.')

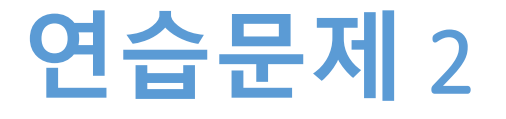

- **사용자에게 이름을 입력 받아서 'name'이란 이름의 변수에 저장하고**
- **나이를 입력 받아서 'age'란 저장한다**
- **두 변수에 저장된 값을 다음과 같이 출력하라**

>>> My name is mattie, and 25-years old

## **연습문제** 2 **코드**

```
# get name and age from user, and print them
```

```
name = input('Enter your name ; ')
age = input('Enter your age ; ')
```

```
print('My name is ', name, ', and', age, 'years old.')
print('My name is \mathcal{W}'', name, '\mathcal{W}''.')
```
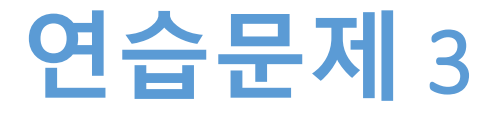

- **스트링 변수 'affiliation' 에 소속기관 이름을 저장한 다**
- **정수형 변수 'year'에 입학년도를 저장한다**
- **다음과 같이 출력한다**

>>> 나는 2015년도에 한동대학교에 입학했습니다.

### **연습문제** 3 **코드**

```
affiliation = str('한동대학교')
```

```
year = '2015'
```

```
print("나는", year, "년도에", affiliation, "에 입학했습니다.")
```
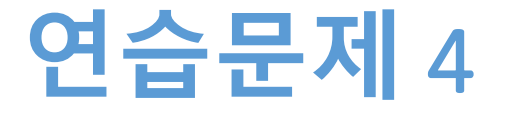

- **화면에서 실수를 2개 입력 받아서 더한 결과를 화면 에 출력한다**
- **저장하는 변수명은 본인이 정하시기 바랍니다**

### **연습문제** 4 **코드**

number1 = float(input('첫 번째 실수 입력: ')) number2 = float(input('두 번째 실수 입력: '))

print(number1 + number2)

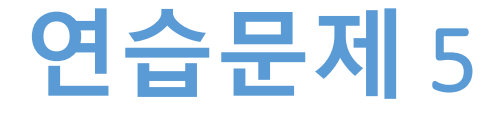

• **화면에서 정수를 입력 받아서, 입력 받은 정수의 개 수만큼 '\*'를 화면에 출력한다**

#### **연습문제** 5 **코드**

```
number = int(input('정수 입력: '))
```

```
print('*' * number)
```
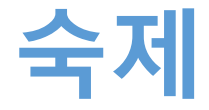

- **연습문제 3, 4, 5번 코드와**
- **실행결과 캡쳐한 사진을 게시판에 올려주세요!**

#### **요약**

- **주석 쓰기**
- **데이터형 변환하기**
- **연습문제를 통해 변수 활용하기**
	- 출력문, 입력문 사용해 보기
	- 입력문으로 저장한 문자열을 정수형으로 변환하기

# **감사합니다**

#### **2주차\_02 변수 활용하기**